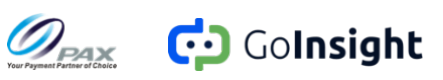

# GoInsight Release Note of Version 1.3

Advanced big data analysis & business intelligence platform

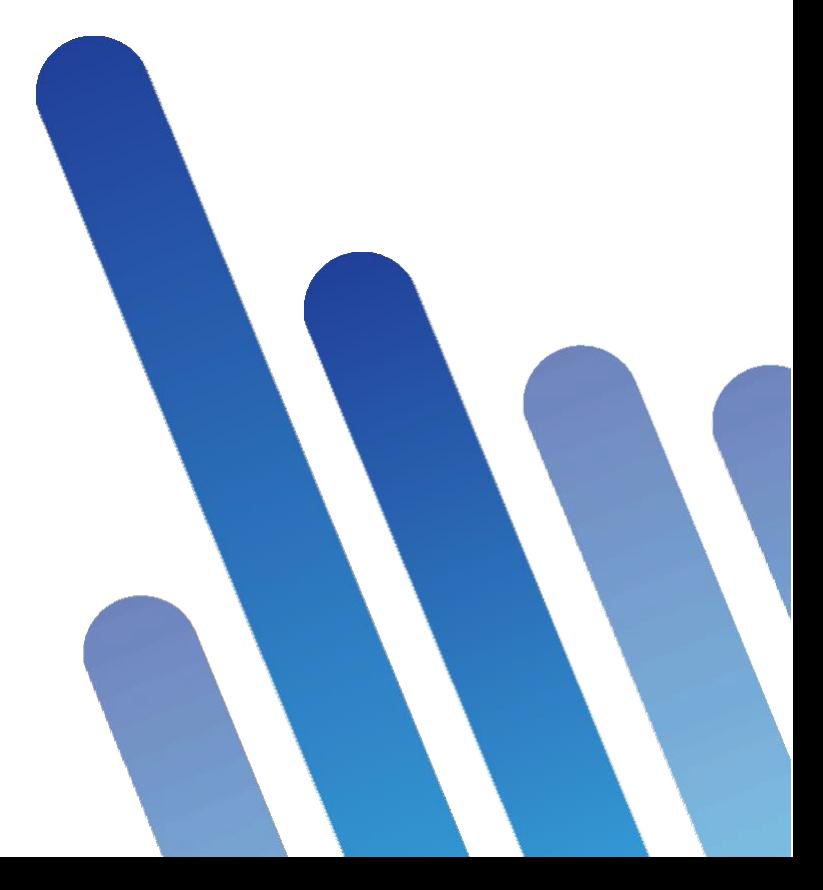

www.whatspos.com/GoInsight

#### **Contents**

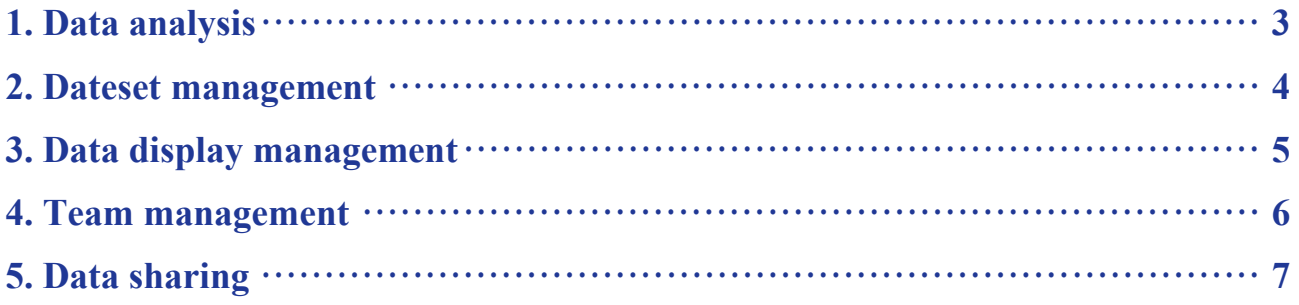

#### **1. Data analysis**

- 1 Digital card: A new kind of chart, able to display the summary number from one measures;
- 2 Data Drilling: Bar chart now supports system field and time field drilling, after drilling is enabled, you can directly click the bar to view the lower level data;
- 3 Chart TIPS: Chart TIPS are now easier to read;
- 4 Chart type: whether the bar chart is stacked, whether the line chart shows the area, whether the pie chart is shown as a ring now becomes a property of the chart, and is no longer a separate chart type
	- 4.1 Select/Toggle Worksheet: The Select/Toggle Worksheet window is now much clearer and easier to use

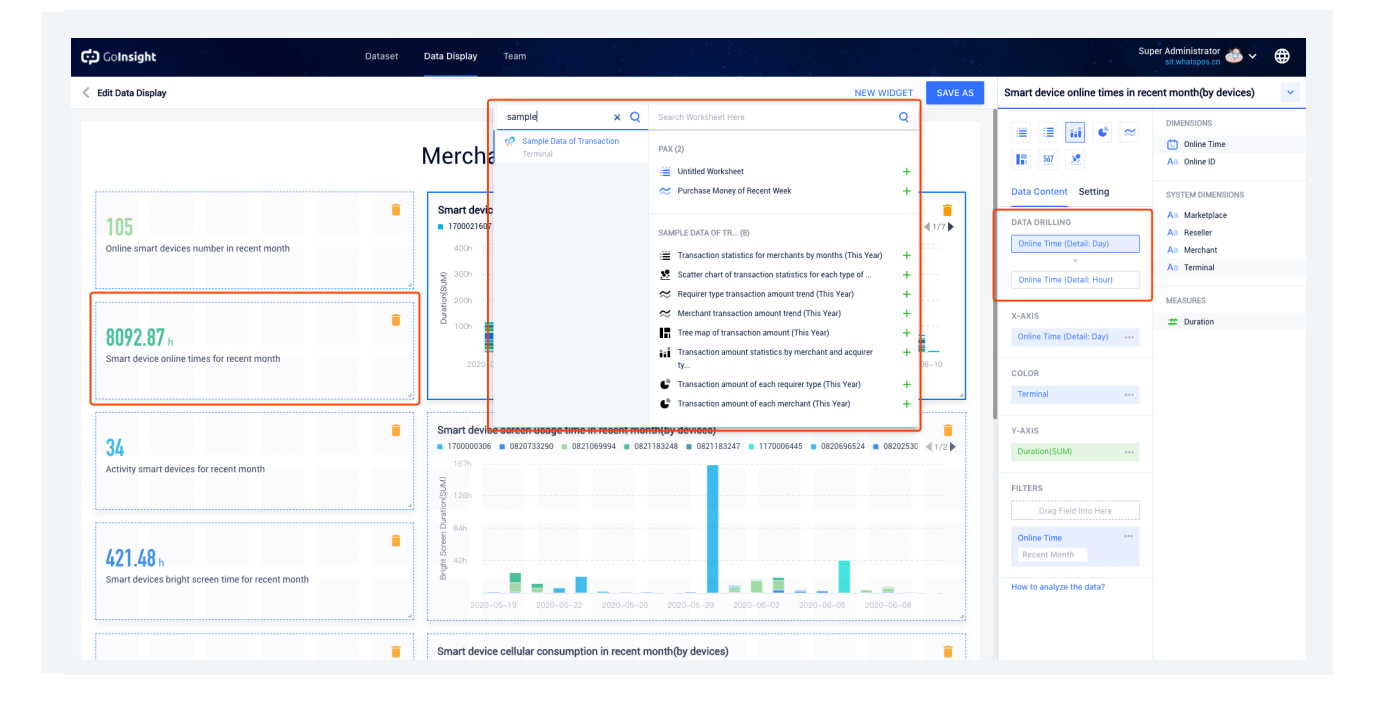

### **2. Dateset management**

- 1 Dataset disk space: the manager of the dataset can view the disk space used for the current dataset and the number of data records;
- 2 New system dataset: Terminal bright screen statistic;
- 3 New system dataset: Applications activity statistic;
- 4 New system dataset: Terminal client activity statistics.

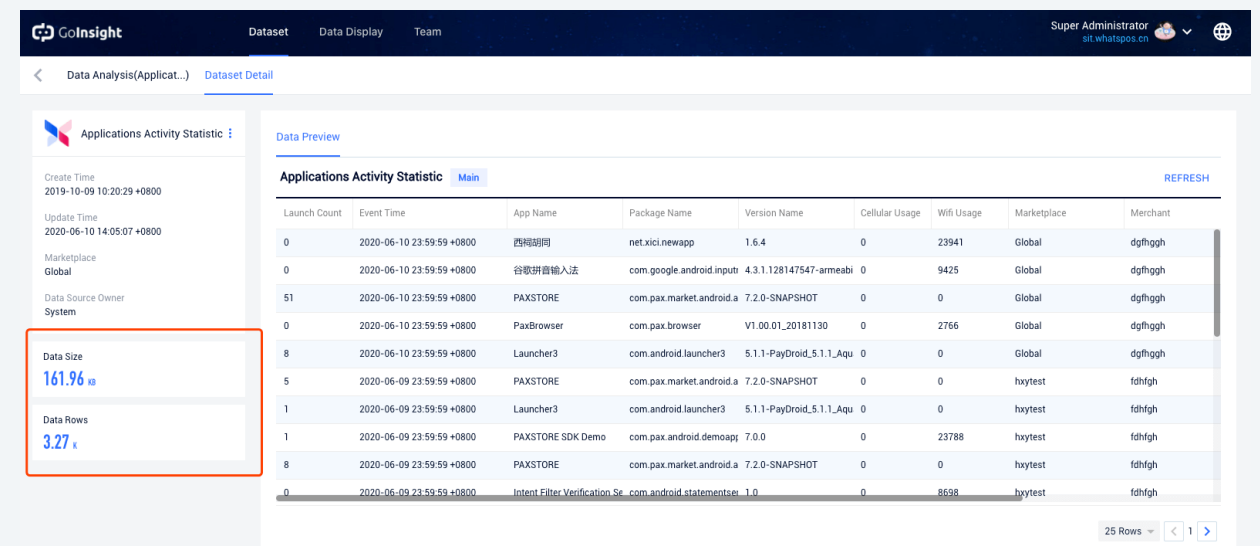

## **3. Data display management**

1 UI improvements: you can now differentiate whether the data display is from a private group, or belongs to a shared group, or inherited from a higher level, or belongs to a system group by the icon;

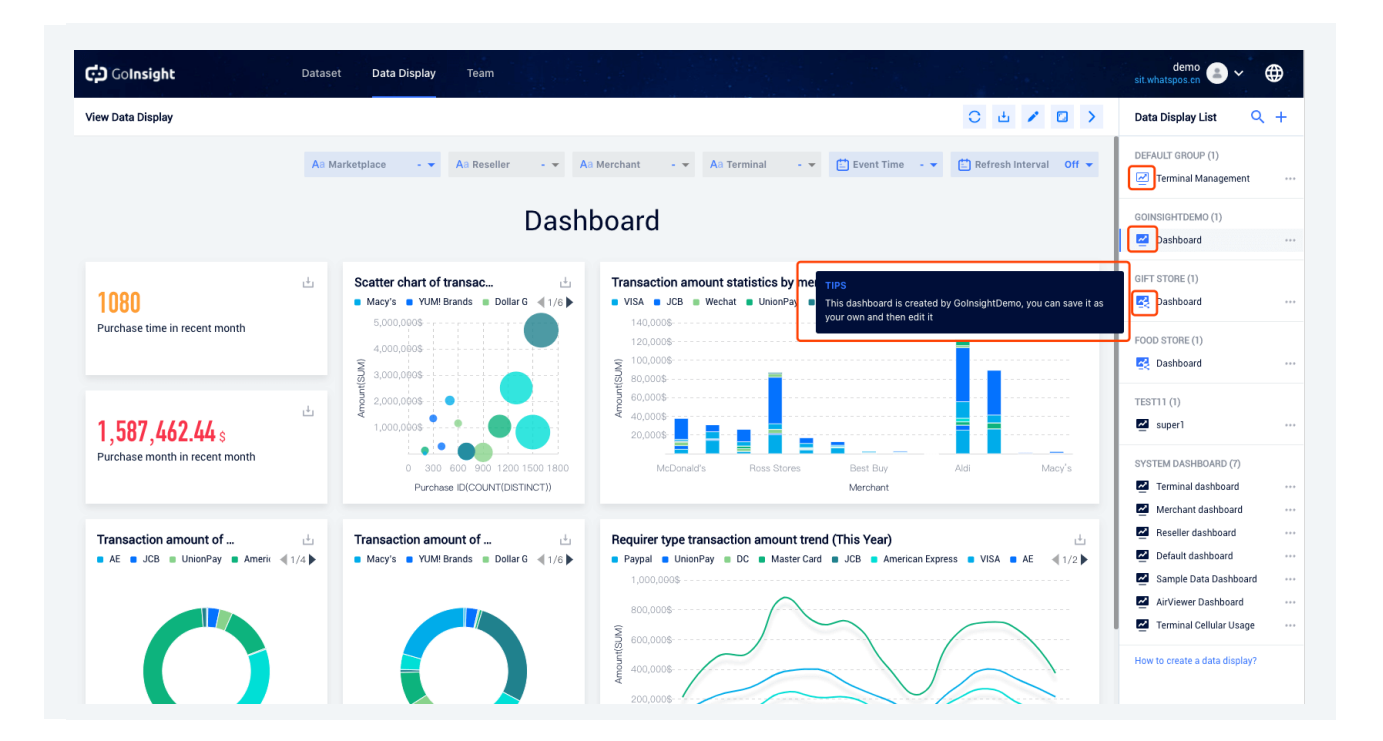

#### **4. Team management**

- 1 API Management: The new API management module can create an API through the worksheet, so that the terminal application and third-party systems can query data through this API;
- 2 Dashboard of MDM Store: In the dashboard module you can modify the default dashboard that members of the current shared group see in the MDM Store.

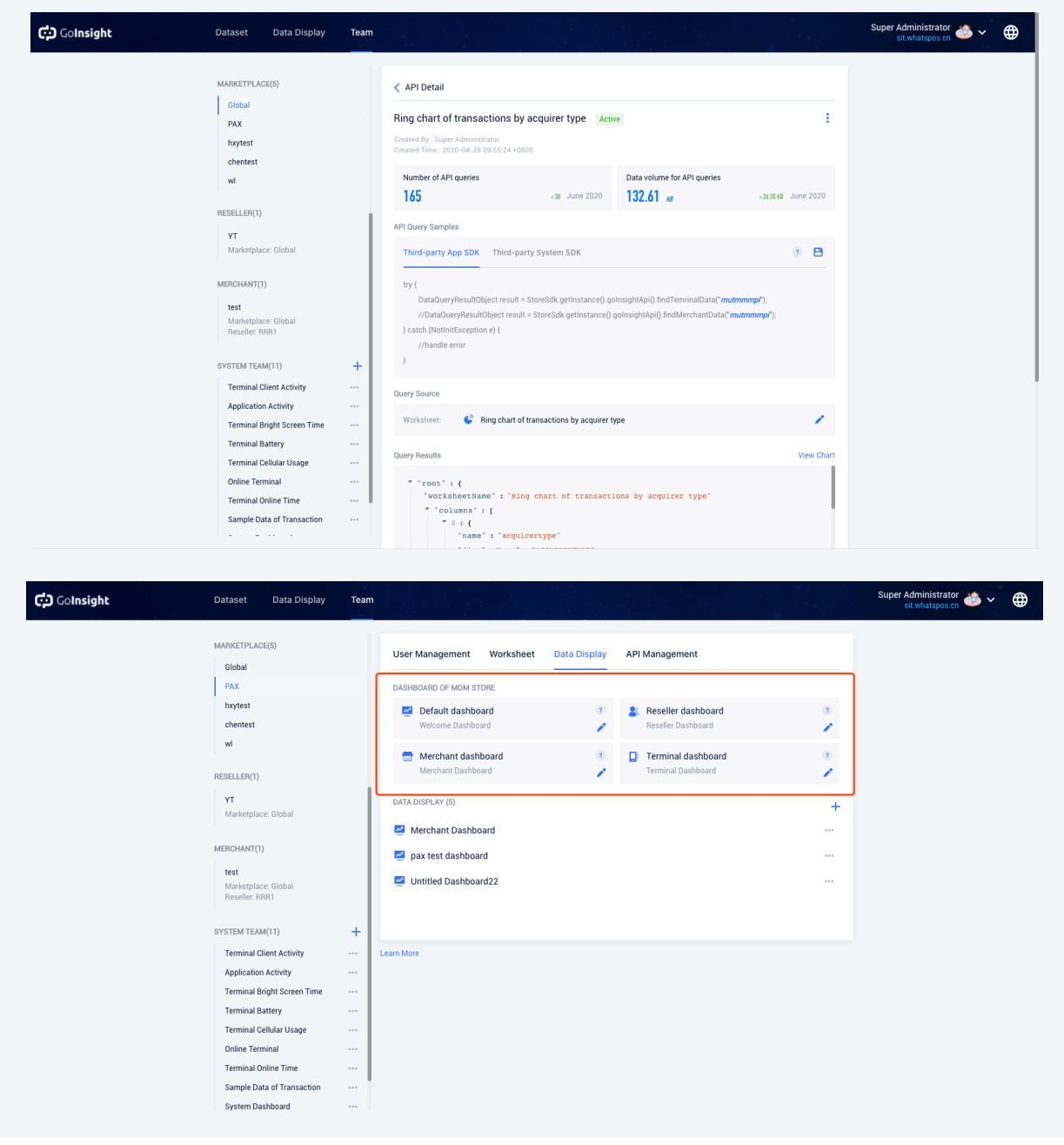

### **5. Data sharing**

- 1 API for querying data: Terminal applications and third-party systems can query the data results of a worksheet through a custom API;
- 2 Demo App: You can view demos of data uploads and data queries through the PAXSTORE Demo App from the global app marketplace, which developers can download to learn how to integrate GoInsight;
- 3 Integrated MDM Store: GoInsight's dashboard can be displayed directly on your MDM Store, so your group members don't have to come to GoInsight to learn how to analyze and view data. And each person can view a different dashboard;
- 4 Data Analysis Results Sharing: Data analysis results created by the MDM Store Administrator are now automatically shared to all resellers, and they can all view the worksheets created by the Global Administrator.

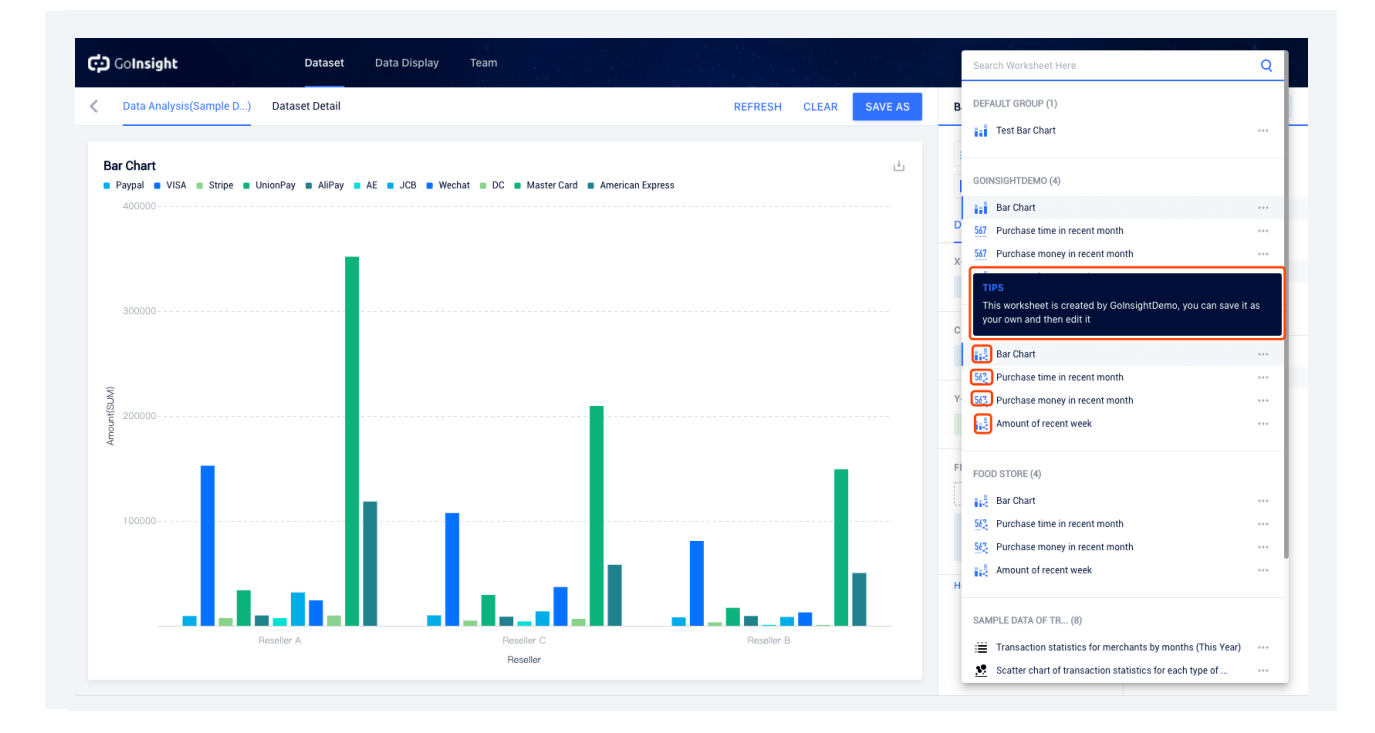